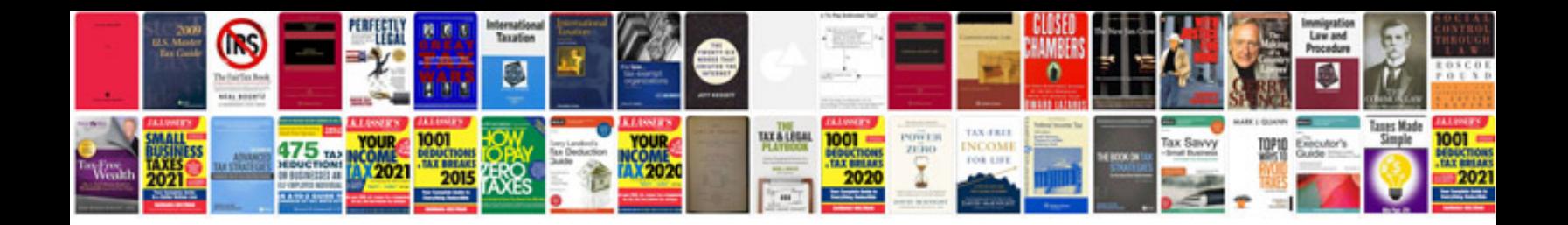

**Free php manual download**

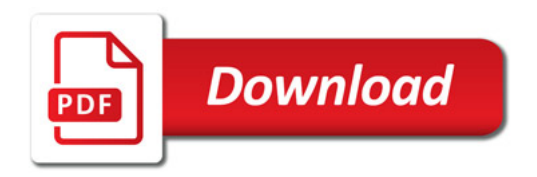

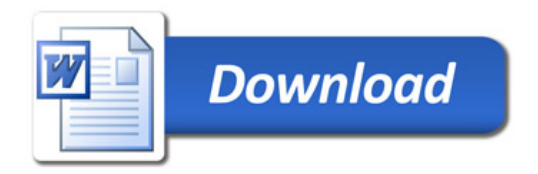